Die Beispiele in den RDA-Schulungspräsentationen werden in Tabellenform dargestellt.

Sortierung: i.d.R. nach den Nummern der RDA-Stellen (Spalte "RDA"). *Beispiel (fiktiv und unvollständig):*

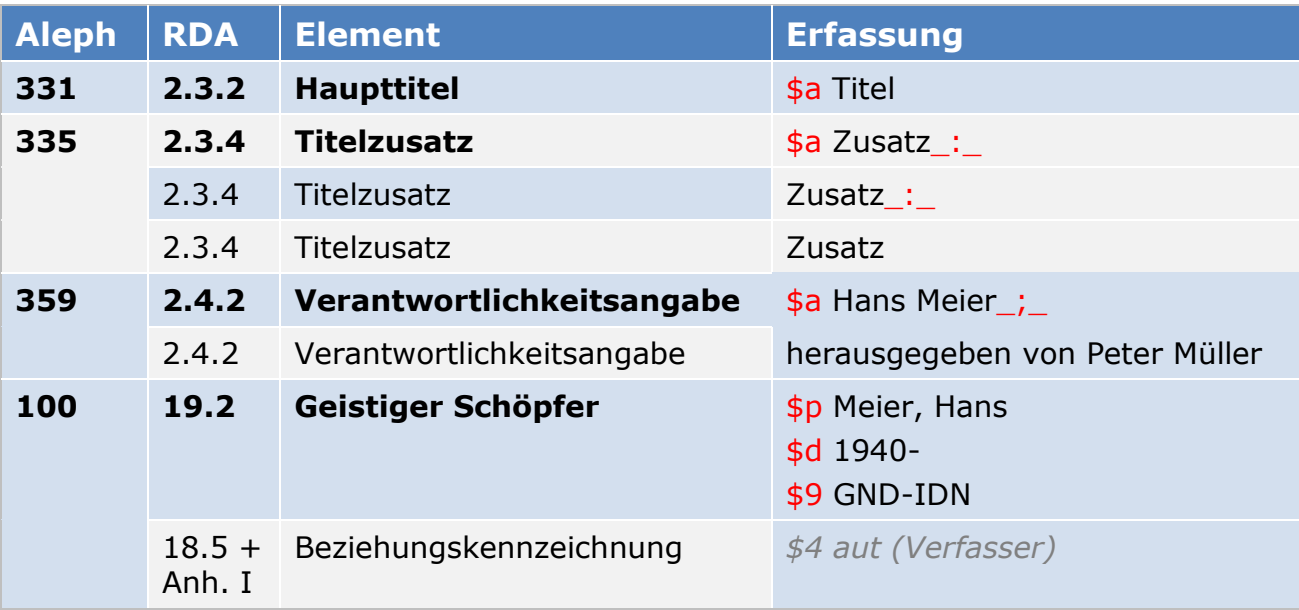

↑ Spalte "Aleph": MAB/ASEQ-Feld inkl. Indikator

↑ Spalte "RDA": RDA-Nummer der entsprechenden Regelwerksstelle ↑ Spalte "Element": Name des RDA-Elements

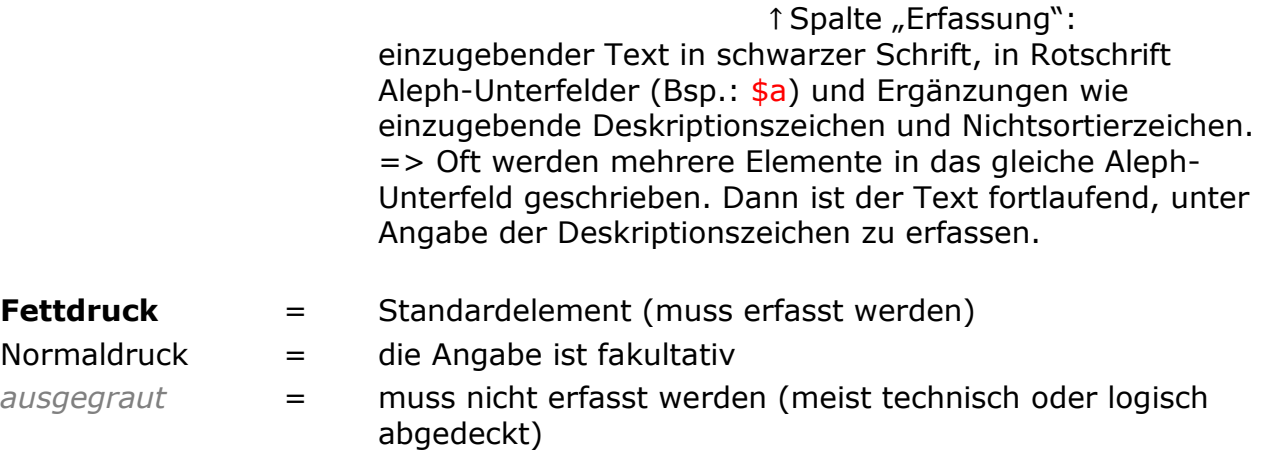

## **Was bedeutet ASEQ (Aleph Sequential)?**

In den formatabhängigen Schulungsunterlagen kann Ihnen der Begriff ASEQ begegnen. Mit ASEQ wird das Aleph-Internformat der Aleph-Verbünde BVB, HBZ, KOBV, OBV bezeichnet.

Viele der Felder sind Ihnen bereits bekannt (100, 331, 335, …), andere sind aufgrund der RDA-Anforderungen neu (419).

Die ASEQ-Felder entsprechen im Prinzip den Feldern des erweiterten MAB2.

## Die Erfassung der Beispieldaten in Aleph:

grün umrandet: die Unterfelder, auch Subfields oder SF, die in den Beispielen mit dem vorangestellten Dollarzeichen angegeben sind, z.B. \$p)

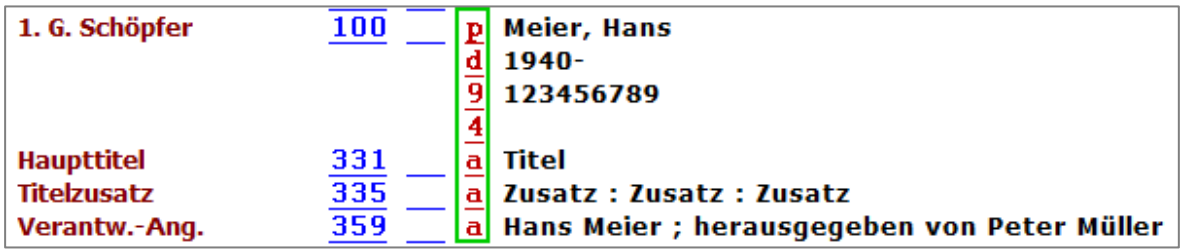

Zur Erinnerung: Zusammengesetzte Beschreibung

- Es gibt im B3Kat nur einen einzigen Datensatz für
	- Werk
	- Expression und
	- Manifestation
- Dieser Datensatz enthält also Merkmale
	- des Werkes (z.B. bevorzugter Titel des Werks)
	- der Expression (z.B. Sprache der Expression)
	- der Manifestation (z.B. Haupttitel, Verlagsname, Umfang)
- Von der zusammengesetzten Beschreibung werden Beziehungen zu Personen, Körperschaften und Familien auf allen Ebenen hergestellt (durch Links/Ident-Nr. zu Normdaten), also z.B.
	- zur Autorin (Ebene des Werks)
	- zum Übersetzer (Ebene der Expression)
- => An der Art der Aufnahme und der Verknüpfungen ändert sich also nichts

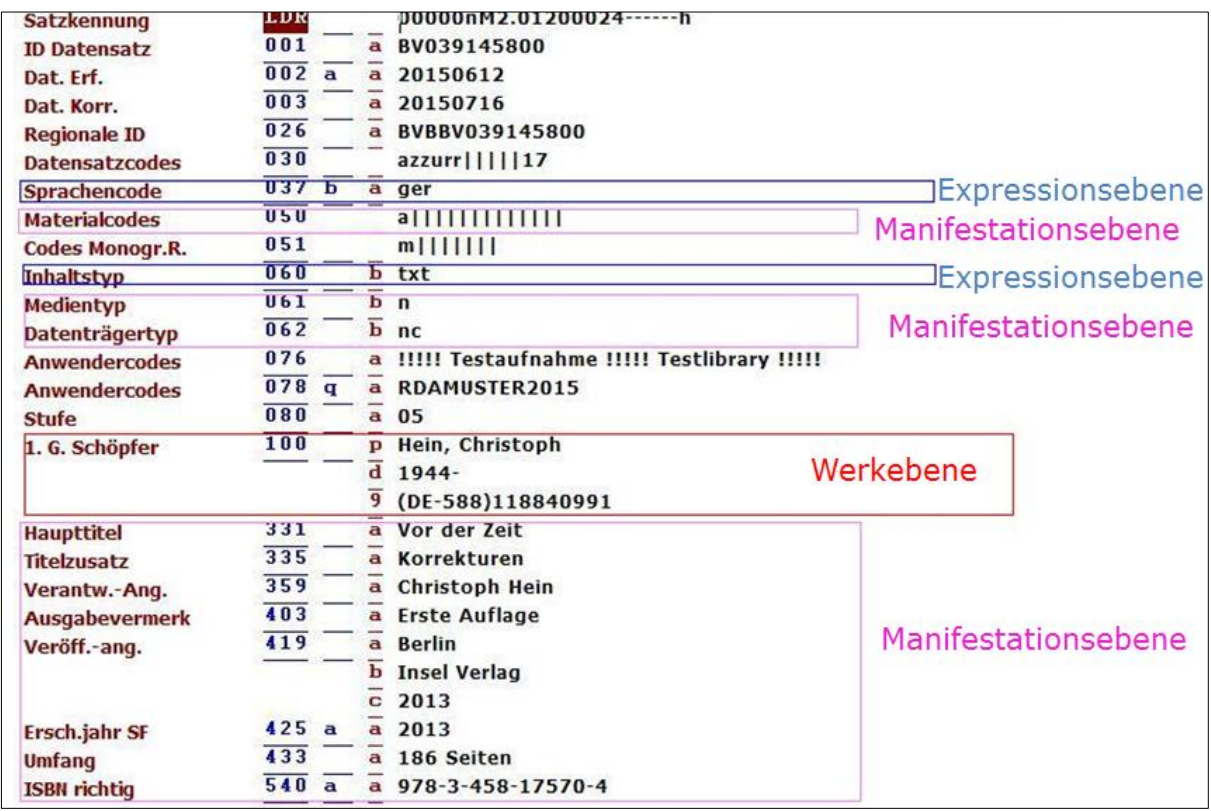